更に上のクオリティ 更に上のサービス!

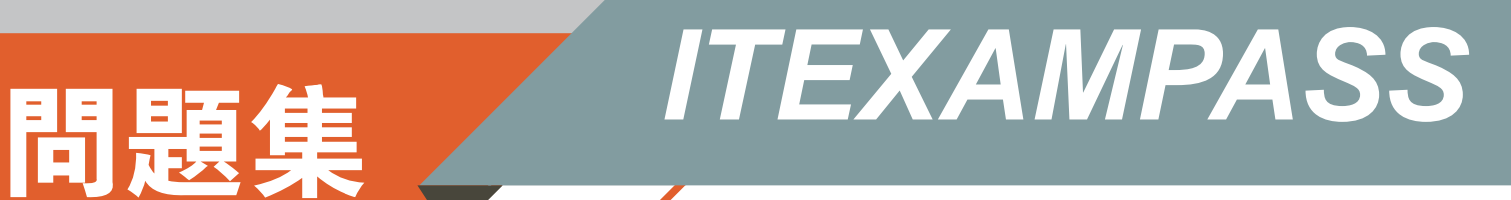

# *https://www.itexampass.jp*

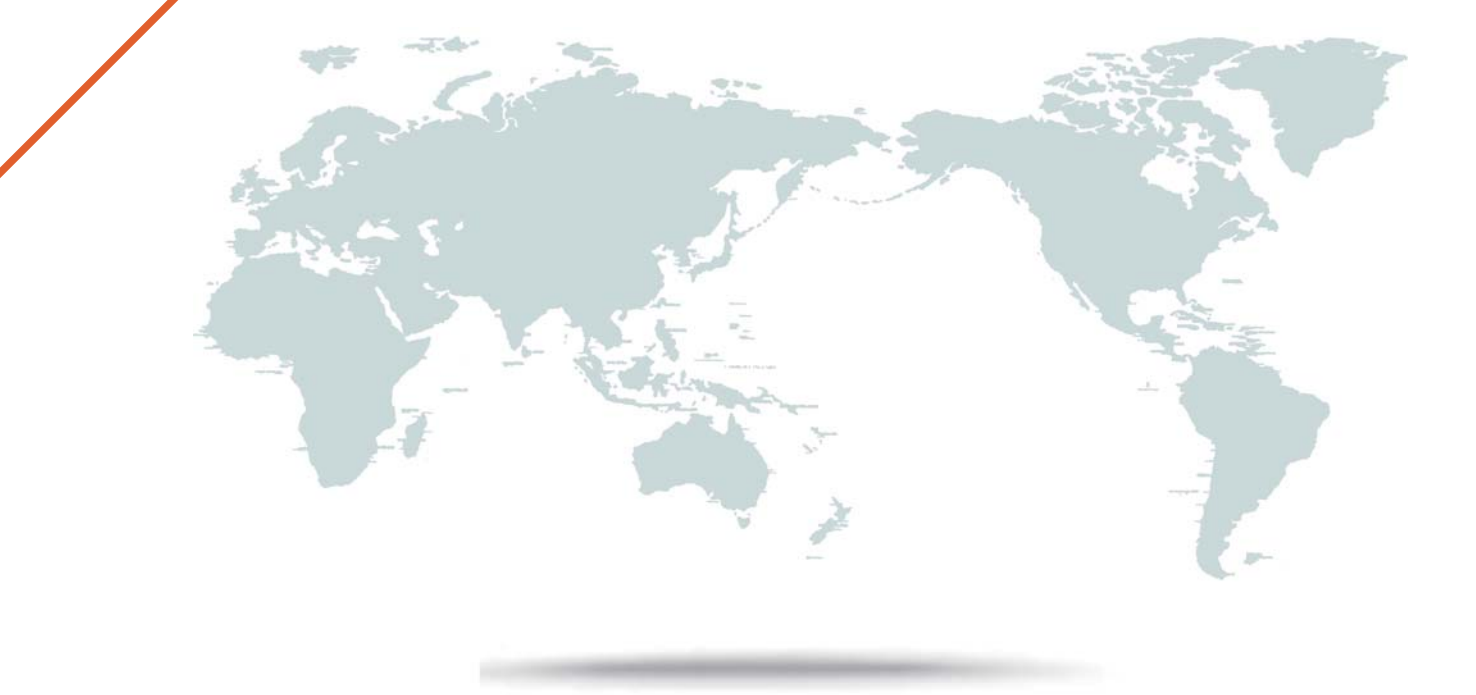

1年で無料進級することに提供する

## **Exam** : **1Z0-876**

# **Title** : Oracle Solaris Certified Associate Exam

## **Version** : Demo

1.Click the Exhibit button.

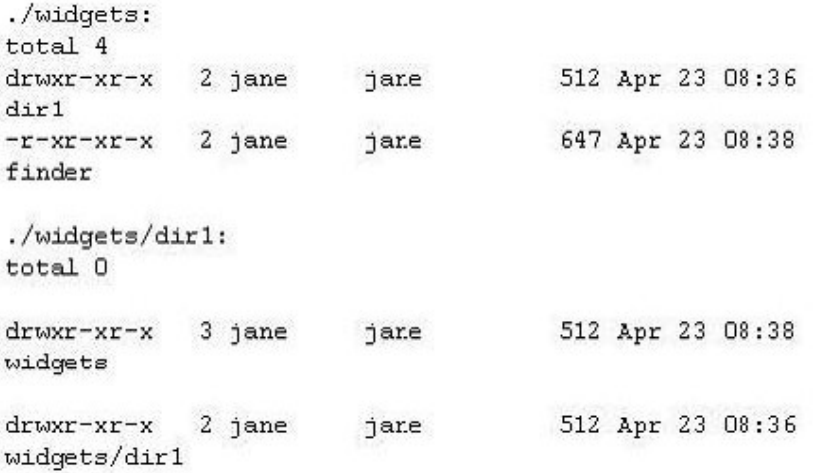

The exhibit shows information about data in Jane's home directory. Which answer describes where the directory named dir1 is stored within the file system.

- A. In the inode associated with directory dir1
- B. In the directory file called dir1
- C. In the ACL associated with dir1
- D. In the directory file called widgets
- E. In the inode associated with directory widgets
- F. In the ACL associated with widgets

#### **Answer:** D

2.Jane is trying to configure the swat utility. The software and man pages are located in the /usr/sfw directory. When Jane attempts to use the man command the following message appears:

\$ man swat

No manual entry for swat.

Choose the command that Jane can execute to display the man page.?

A. man /usr/sfw/swat

- B. man -f /usr/sfw/swat
- C. man -M /usr/sfw/man swat
- D. man -s 1M swat

**Answer:** C

3.Click the Exhibit button.

```
$ 1s -1 cOt2dOs1
                                       45 Dec 6 17:04
LYWXYWXYWX
           1 root
                        rcot
c0t2d0s1 ->
\ldots../devices/pci@1f, 0/pci@1, 1/ide@3/sd@2, 0:b
```
Examine the exhibit. Choose the answer the best describes the 8th field of the output of an ls command.

A. file creation time

B. inode change time

C. last access time

D. last modify time

### **Answer:** D

4.Consider the following command:

 $\$$  cal 9 1752  $^{\circ}$ 

The cal command is followed by which one of the following choices? A. arguments

- B. options
- C. variables
- D. preferences

**Answer:** A

```
\mathcal{L}total 3960
                  2 jane
                                                   253 Apr 23
-<i>conv</i> = -<i>conv</i> = -<i>jane
08:11 buttons
                 1 jane
                                                  471 Apr 22
-rung---r-
                                 jane
13:16 customer data
                                                   312 Apr 10
-carc-c-1 jane
                                 jane
19:26 entity
-conc--c--
                                                   253 Apr 23
                  2 jane.
                                 jane
08:11 gadget
                                                    54 Apr 22
-250^\circ E^{***}E^{***}1 jane
                                 jane
07:58 gimmicks
-carrier-
                                                    192 Apr 22
                  1 jane
                                 sales
14:17 muddled
-250+180+180+61 jane
                                 jane
                                              2004480 Apr 15
15:40 new cor_data
                  1 jang
                                                     32 Apr 23
LEGON EDGNETHIC
                                 Tane
07:50 repair -> /export/home/jane/things/fixit
x-xz-xz-z2 jane
                                 jone
                                                    647 Apr 23
08:38 search
                                                  202 Apr 23
-1501 year.
                                 jane
07:37 snippets
                                                    16 Apr 23
-150 - 1 - 1sales
                  1 jane
07:30 sonic
droxe-xe-x
                 2 jane
                                 jone
                                                   512 Apr 23
07:43 things
drwxe-xe-x
                                                   512 Apr 23
                 3 jane
                                 jane:
08:38 widgets
./things:
total 6
-14-5-14-5312 Apr 21
                 1 jane
                                 jane
20:35 data-first
- x-xx-x1 jane
                                                   647 Apr 23
                                 tane
D7:43 fixit
                                                  312 Apr 21
-10 - 5 - 11 jane
                                 jane
20:34 Last-data
./widgets:
total 4
drwxr-xr-x
                  2 \text{ jane}512 Apr 23
                                  jane
08:36 dirl
-rext-xr-x
                  2 \text{3}jane
                                                    647 Apr 23
08:38 finder
./widgets/dirl:
total 0
```
Jane has listed the contents of her home directory as shown in the exhibit. Choose which command she would have entered to produce this output.

A. ls -lR

B. ls -lLR

- C. ls -lr
- D. ls -LR \*

## E. ls -lr \* **Answer:** A

6.Your logging into the system as user Val, you are notified upon login that you must change your user password on the system. Your current password is 2co0lu! Choose the password that meets the requirements for a user changing the password on a Solaris 10 system.

- A. 2co0l4u B. valiscol C. 2C00L4u2
- D. 321 123!
- **Answer:** C

7.Click the Exhibit button.

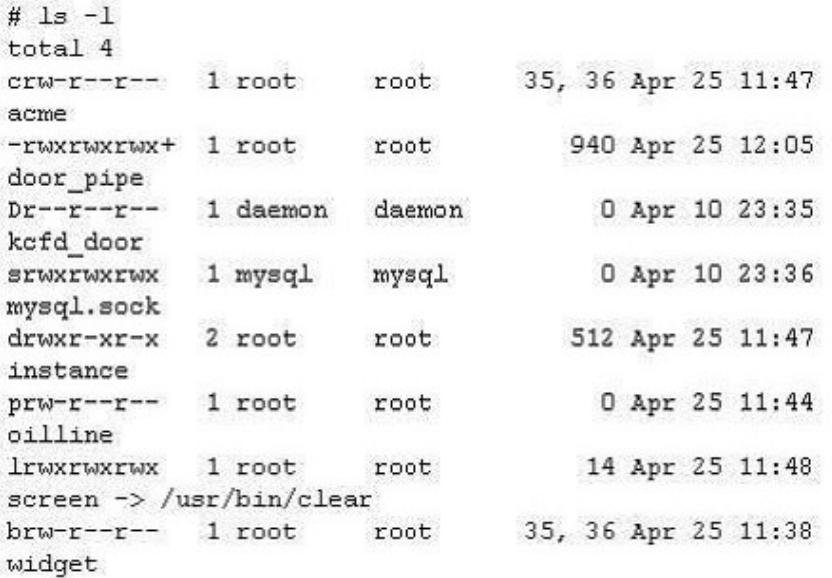

The exhibit is a listing of your current directory. Based on the information shown, choose the file from the listing that is a regular file.

- A. acme
- B. instance
- C. screen
- D. door\_pipe
- **Answer:** D
- 8.Tina has executed the following command:
- \$ affiliate.sh 2>>/var/log/worklog

Choose the statement that is true concerning this command.

- A. stdin is redirected to a file.
- B. stderr is redirected to a file.
- C. stdout is redirected to a file.
- D. all output from the script is redirected to a file.

#### **Answer:** B

9.Click the Exhibit button.

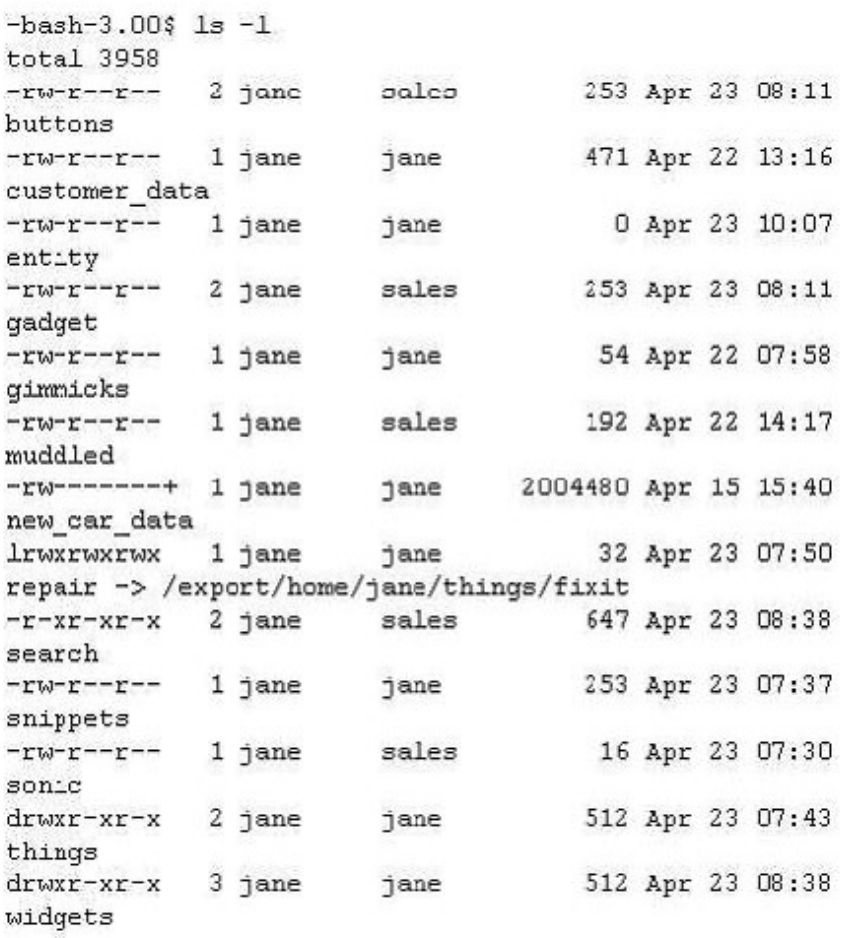

The exhibit shows a listing of Jane's directory. Consider the entry repair. Choose the commands that might have been used to create this file.

- A. cp /export/home/jane/things/fixit /export/home/jane/repair
- B. ln /export/home/jane/repair /export/home/jane/things/fixit
- C. ln /export/home/jane/things/fixit /export/home/jane/repair
- D. mkfile 32b /export/home/jane/repair
- E. ln -s /export/home/jane/things/fixit /export/home/jane/repair
- F. ln -s /export/home/jane/repair /export/home/jane/things/fixit

#### **Answer:** E

10.Jane is about to edit a file with the vi editor. She executes the following command:

\$ vi ./customer\_sat.txt

Choose the vi editor mode that Jane will be using when the file is opened.

- A. command mode
- B. edit mode
- C. last line mode
- D. ex mode

#### **Answer:** A

11.Val has gathered information about the data stored in her home directory using the following command line. The contract of the contract of the contract of the contract of the contract of the contract of the contract of the contract of the contract of the contract of the contract of the contract of the contract of the cont

\$ du -sk \* | sort -n | tail > file2

Which answer correctly describes what happens when the command is invoked?

- A. The tail command redirects stdin to file2
- B. The sort command redirects stdout to the du command
- C. The stdout from the du command is sent to the sort command
- D. The stderr from the tail command will be sent to file2

**Answer:** C

a sa

12.Click the Exhibit button.

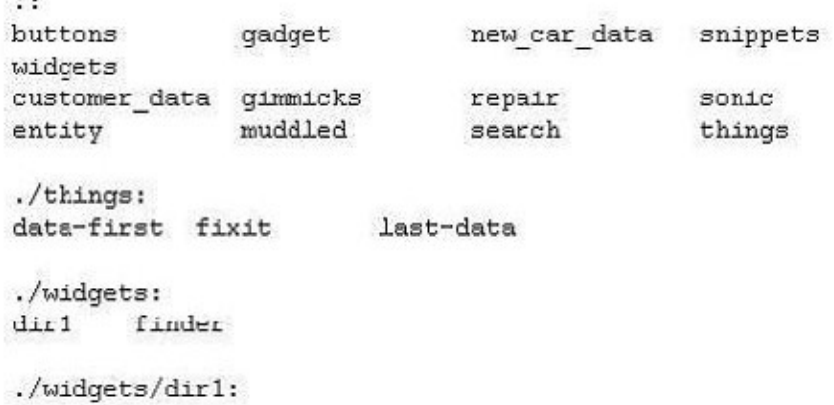

The exhibit shows a listing of Jane's home directory. Jane wants to delete the directory dir1. Choose the command that would remove only the dir1 directory.

- A. rm ./widgets/\*
- B. rm ./widgets/dir1
- C. rm -r ./widgets
- D. rmdir ./widgets/dir1

#### **Answer:** D

13.Click the Exhibit button.

```
#!/sbin/sh
\overline{H}# Copyright 2004 Sun Microsystems, Inc. All rights
reserved.
# Use is subject to license terms.
# ident "@(#)boot.server
                                 1.2 04/10/21 SMI"
[ ! -d /usr/bin ] && exit
# Start/stop processes required for boot server
. . .
```
The exhibit shows the first few lines of a system run control script. In which shell is this script executed?

A. Bourne Shell B. Z Shell C. C Shell D. Korn Shell E. Bash Shell **Answer:** A

14.Click the Exhibit button.

```
$ 1s -1 project543.dat
-rw-r---++1 frank
                                 228818944 Apr 15
                        sales
15:11 project543.dat
$ getfacl project543.dat
# file: project543.dat
# owner: frank
# group: sales
user::rw-
                      #effective:r--
user:jane:rw-
group: r--#effective:r--
                               #effective:r--
group:market:rw-
mask:r--
other:---
```
Frank needs to add write access for the sales group, so he uses the following command:

\$ chmod g+w project543.dat Choose which answer reflects the result of this command.

A. Only the sales group will be given write access to the file.

B. Only the sales group and market group will have write access to the file.

C. The sales group and market group and user jane will have write access to the file.

D. The sales group and market group and user jane and others will have write access to the file. **Answer:**  C<sub>o</sub> contra la contra de la contra la contra la contra la contra la contra la contra la contra la contra la contra la contra la contra la contra la contra la contra la contra la contra la contra la contra la contra la cont

15.You have a default install of Solaris 10 on your desktop system. You are user tim. Examine the following command and output.

\$ ls -l project465.odt<br>-rw-r--r-- 1 tim tim 394 Apr 9 15:29 project465.odt

You need to allow another user access to write the file. You do not have access to the root

account. Which command can be used to grant write access to the file?

A. chown command

B. chgrp command

- C. setfacl command
- D. nischown command

**Answer:** C

```
frank$ id -auid=102 (frank) gid=10 (staff) groups=10 (staff), 1 (cther)
jane$ id -a
uid=103(jane) gid=1[other)
groups=12 (sysadmin), 1 (other)
frank$ 1s -al work
total 4
drwxrwxr-x 2 frank other
                                 512 Jul 5 15:37 .
drwxx-xr-x 3 frank
                    other
                                 512 Jul 5 15:34 ..
-rw-r-r--1 frank
                    staff
                                   0 Jul 5 15:34
file1
-r--r--r--1 jane
                    other
                                   0 Jul 5 15:36
file2
                                   0 Jul 5 15:37
-rw----- 1 jane
                    sysadmin
file3
-rw--w--w-1 frank staff
                                   0 Jul 5 15:36 log
```
Examine the exhibit. Based on the information in this exhibit, which files can user Jane delete?

- A. file1 file2 log
- B. file2 log
- C. file1 file3 log
- D. file1 file2 file3 log

#### **Answer:** D

17.Frank executes the following single command line:

\$ ln /export/home/frank/audio\_books/enders\_game /export/home/frank/bookdata Choose the files that would result from executing this command.

A. -rw-r--r-- 2 frank frank 1699 Oct 29 00:51 enders\_game

B. lrwxrwxrwx 1 frank frank 27 May 17 00:54 /export/home/frank/audio\_books/enders\_game ->

/export/home/frank/bookdata

C. -rw-r--r-- 2 frank frank 1699 Oct 29 00:51 bookdata

D. lrwxrwxrwx 1 frank frank 42 May 17 00:54 /export/home/frank/bookdata ->

/export/home/frank/audio\_books/enders\_game

**Answer:** C

18.You have a file that contains a list of parts in a single column. You need to append the text string .ex2009 to each entry. You will use the vi editor and the last line mode to append this text to each entry. Which command will add the text correctly?

A. :%s/\*/.ex2009/

- B. :%s/.\$/.ex2009/
- C. :%s/\$/.ex2009/
- D. :%s/\*\$/.ex2009/

#### **Answer:** C

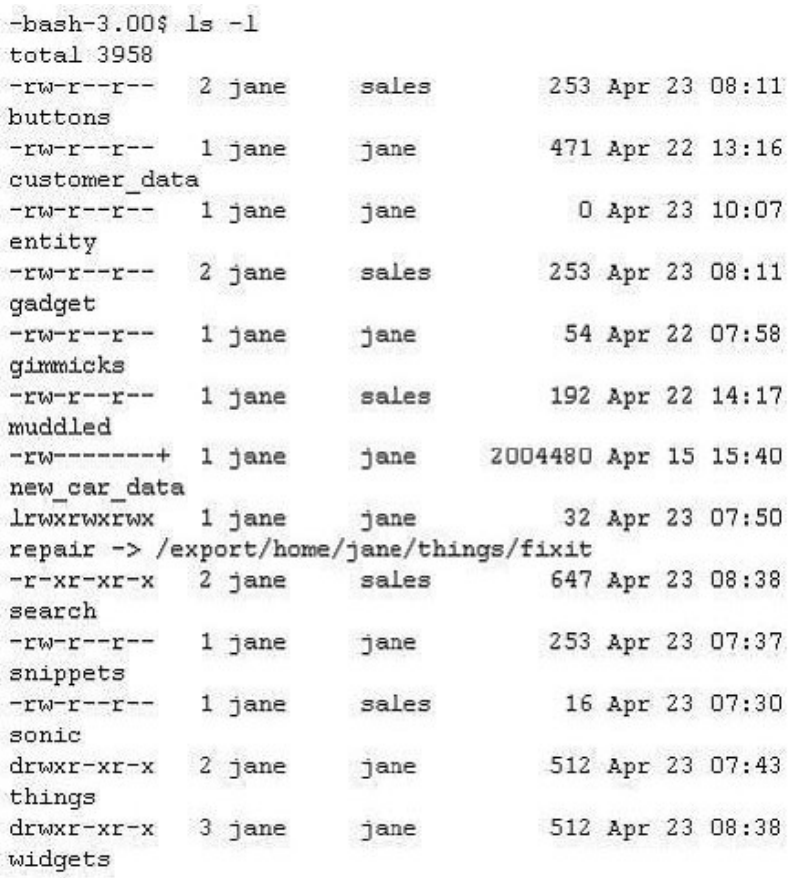

The exhibit shows a listing of Jane's directory. Consider the first entry buttons. Choose the commands that might have been used to create this file.

- A. cp snippets buttons
- B. ln gadget buttons
- C. ln snippets buttons
- D. ln search buttons
- E. cp gadget buttons
- F. ln -s snippets buttons

**Answer:** B

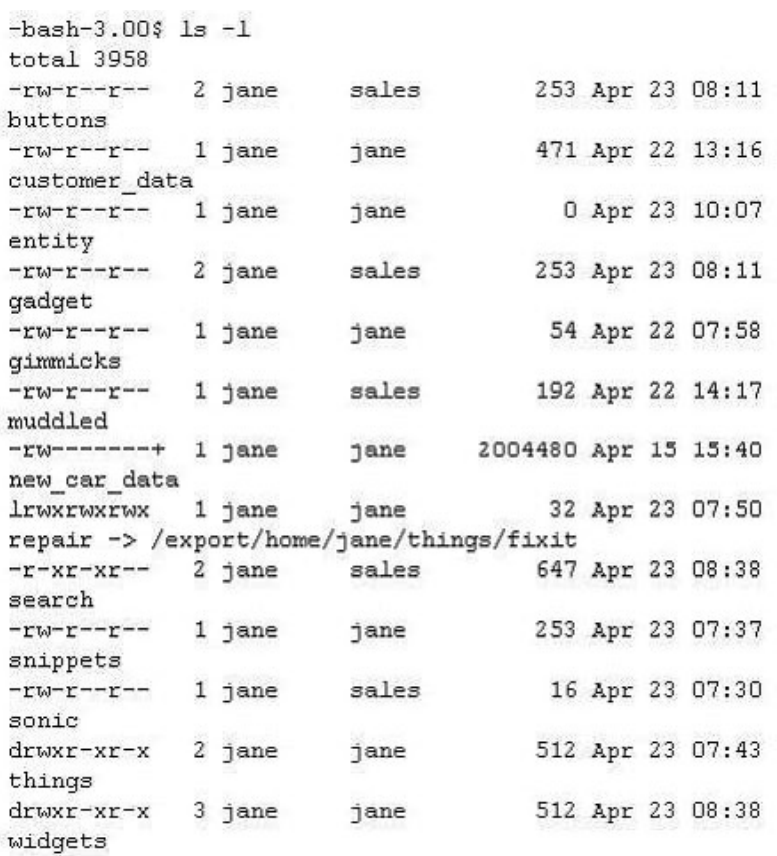

Jane has listed the files in her home directory as shown in the exhibit. Choose the answers that correctly describes the files in this directory. (Choose three.)

- A. The file fixit is a symbolic link to the file repair
- B. The file buttons can be executed by a user in the sales group
- C. The file gadget could be a hard link to the file buttons
- D. The file search can be modified by users in the sales group
- E. The file repair is a symbolic link to the file fixit
- F. Users in the sales group can enter the widgets directory

**Answer:** C,E,F